# **Consegna dell'inventario ai parroci**

**Nuccio CastorinaMaurizio De Francesco** *IDS Informatica*

*Roma, 19 Maggio 2005*

# **Gli strumenti software**

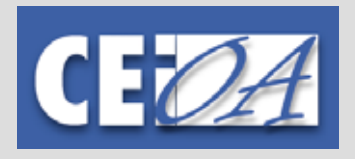

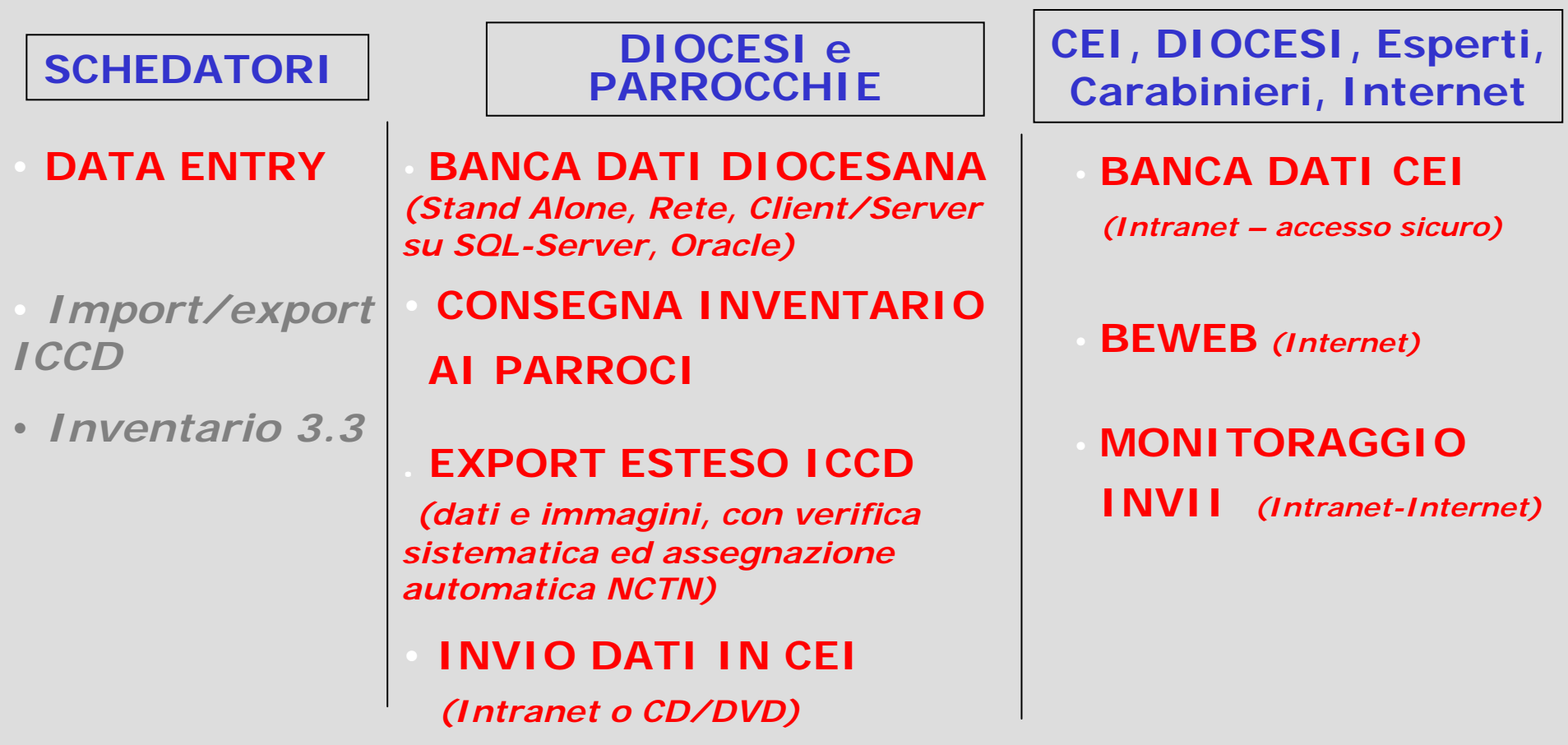

*……su Forum e Assistenza le pagine informative con la situazione aggiornata sulla suite dei moduli software CEI-OA*

#### **Obblighi per Diocesi e Parrocchie**

¾ le Diocesi hanno l'obbligo di consegnare alla fine del progetto Diocesano ai Parroci l'Inventario informatizzato completo dei beni Storico-Artistici, relativamente ai beni di competenza di ogni parrocchia, ed i suoi successivi aggiornamenti su base almeno annuale.

¾ i Parroci devono segnalare eventi che generano aggiornamenti periodici (furti, nuovi oggetti, spostamenti, ecc..) ed utilizzarlo nelle occasioni di verifica dell'Inventario: visite pastorali, cambio del responsabile, ecc.

¾ i Parroci si impegnano a conservare e valorizzare il patrimonio, permettendone solo la consultazione, mentre l'autorizzazione per usi diversi compete all'Ordinario Diocesano.

¾ l'utilizzo dell'Inventario potrà essere finalizzato a conoscere meglio la storia spirituale e culturale della comunità, a pianificare la conservazione ed il restauro dei beni, all'uso nelle celebrazioni e nelle processioni, alla catechesi parrocchiale, all'uso per pubblicazioni parrocchiali.

### **Consegna dell'Inventario ai Parroci**

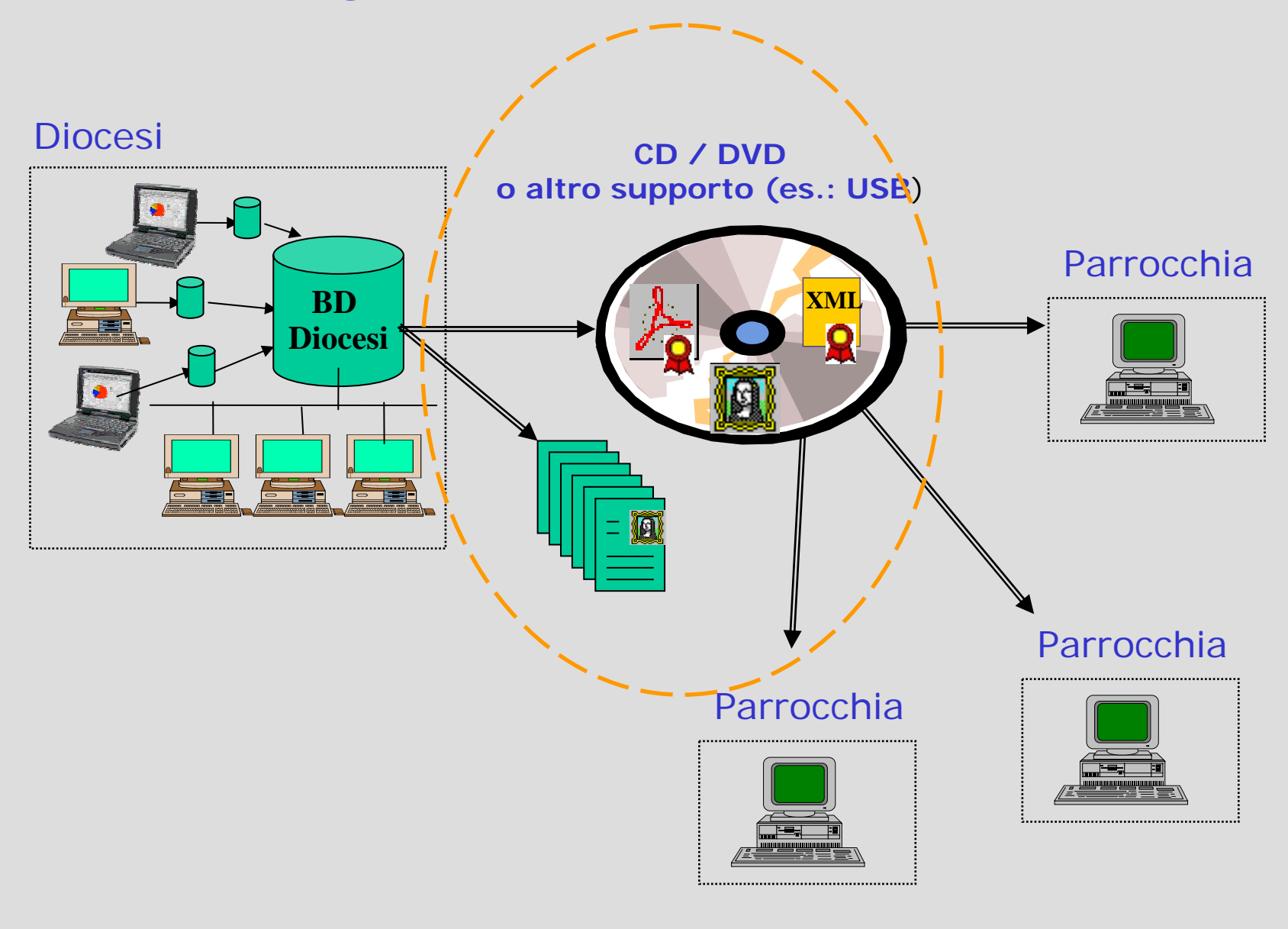

# **Il software in Diocesi**

#### Login al programma

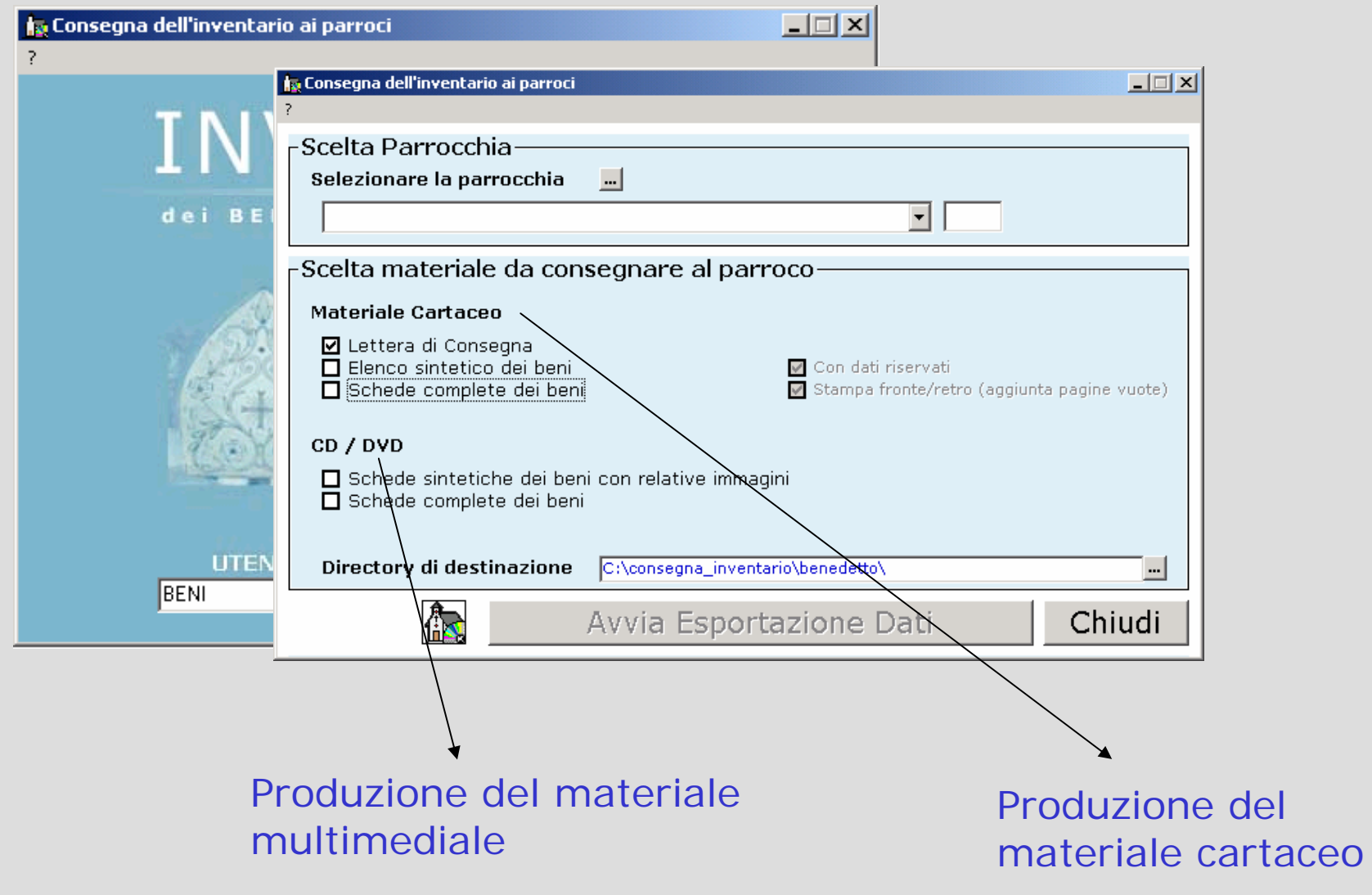

#### **Produzione del Materiale Cartaceo**

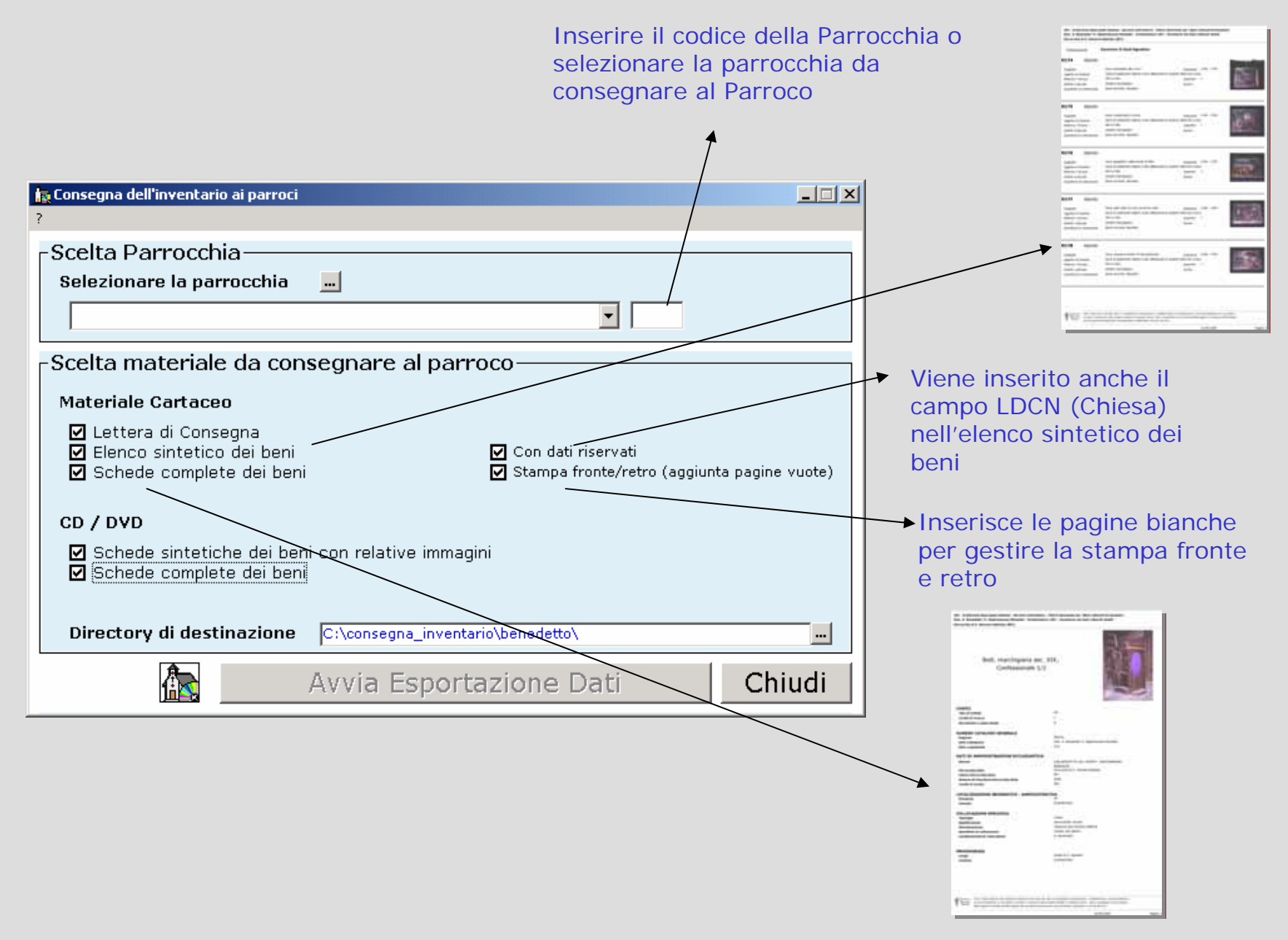

# **Produzione del materiale multimediale**

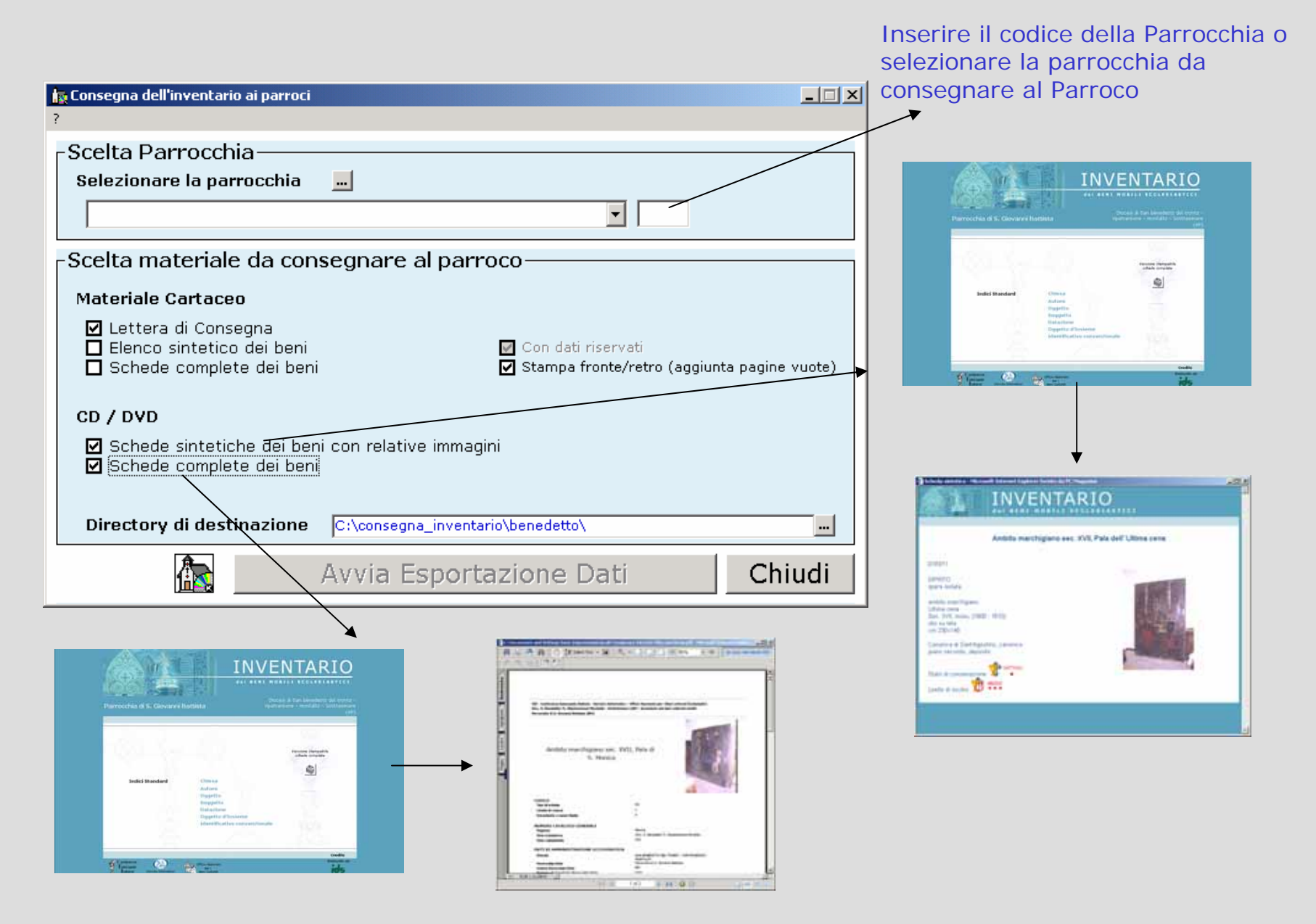

# **Avvia Esportazione dati**

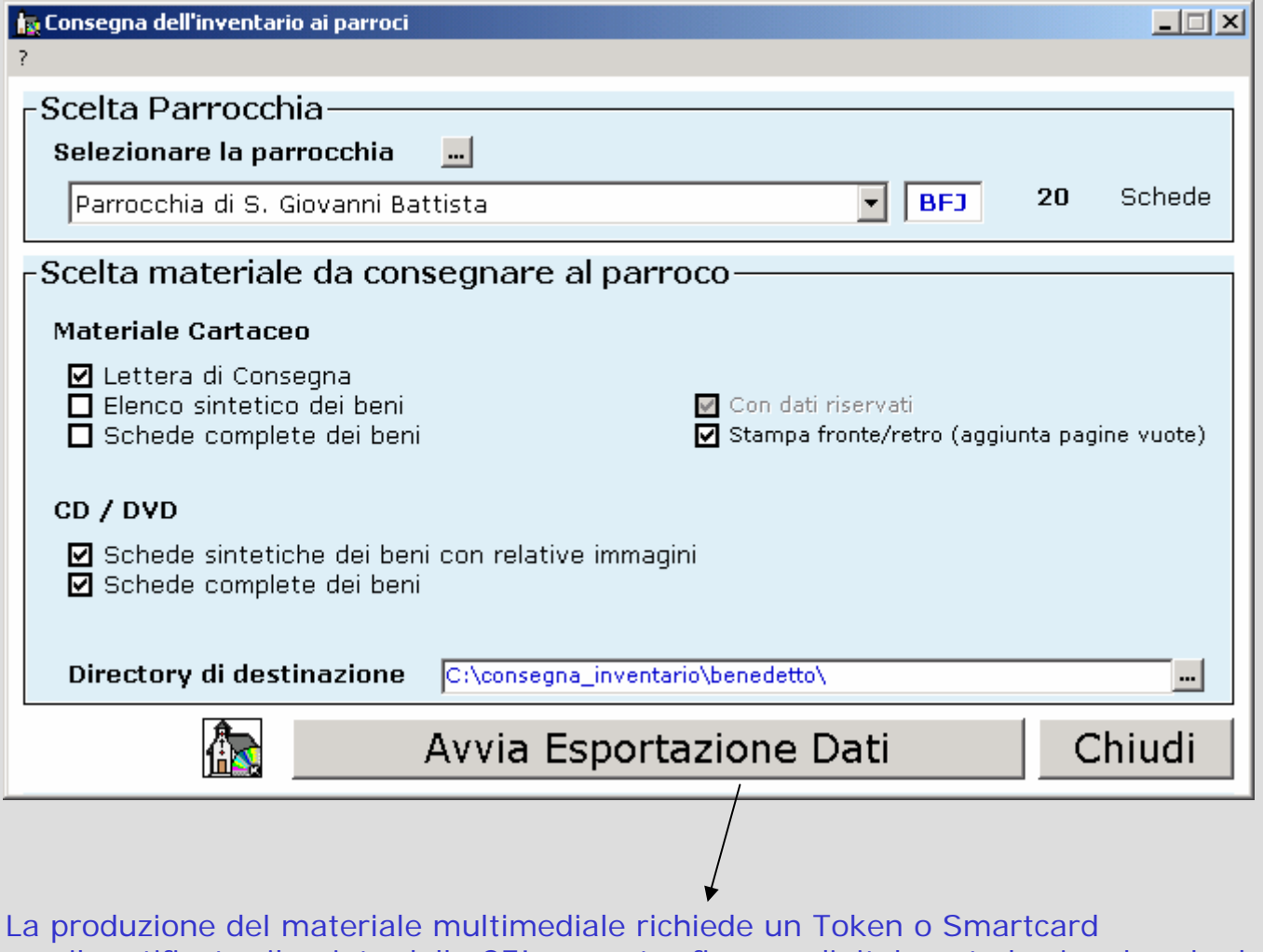

con il certificato rilasciato dalla CEI per poter firmare digitalmente le singole schede

# **La consegna dei materiali al Parroco - 1**

#### Elenco sintetico dei beni

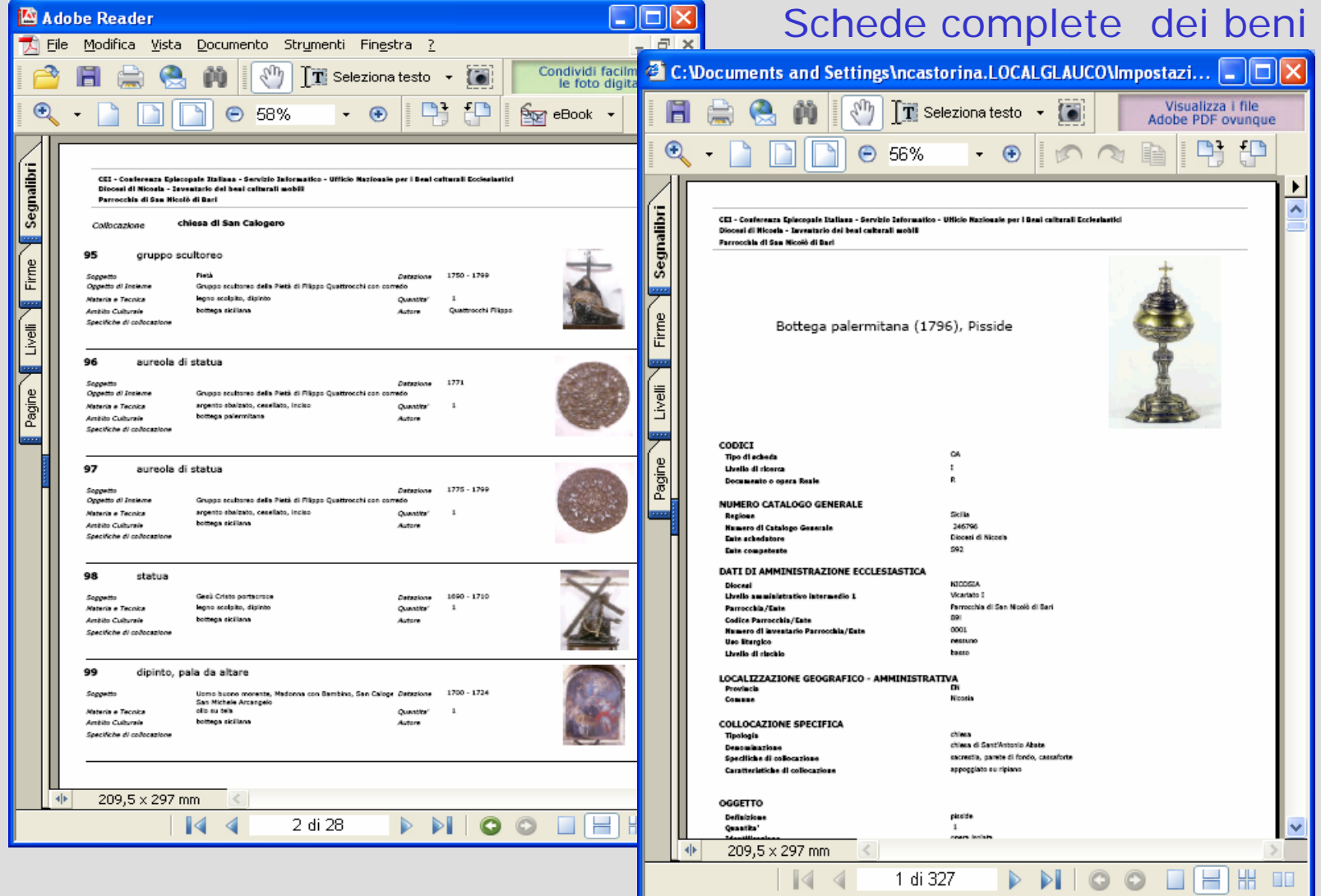

#### **La consegna dei materiali al Parroco - 2**

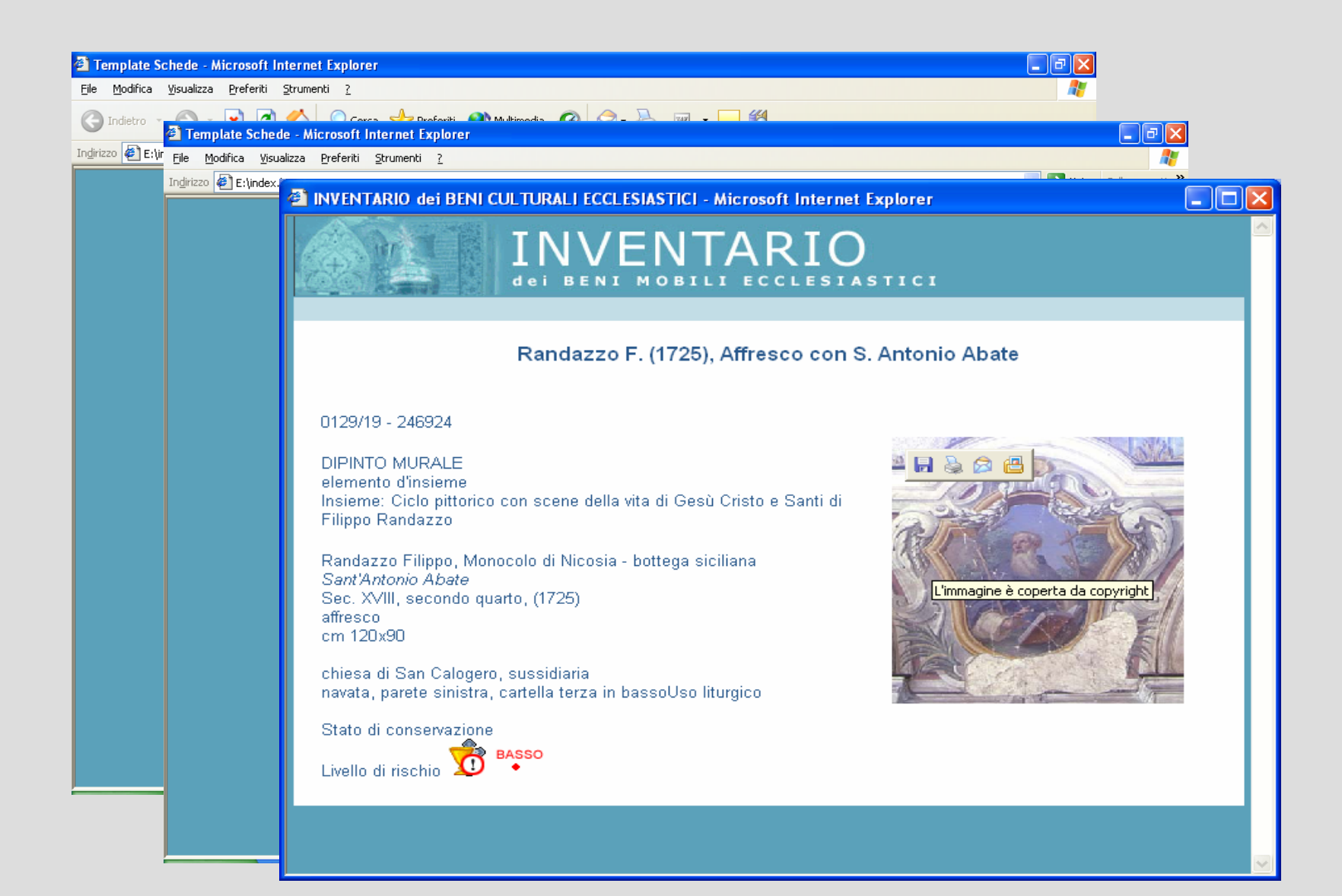